The actual program codes are stored at the district level in PowerSchool. Nwoca provided your school some common program codes during your initial setup and conversion. If you find that a code is not present that you need to use for your EMIS reporting, you will need to review the current EMIS Manual Appendix for Program Codes. Your district is responsible to maintain these codes. You can add in new codes, but please do not remove/delete obsolete codes.

Do not confuse the Student Programs (program codes) with the Activities your school setup and is using. Activities are not reported to EMIS.

Choose District on the left menu – then scroll down to enrollment – then to Student Programs
Setup

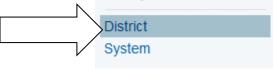

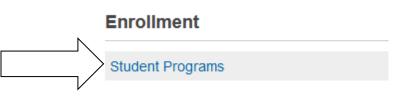

If you need to add in a new Program code – select one of the existing codes to see how to setup the new program code, you should use some consistency when adding in the codes so they appear in the list properly and so that you can query student by the codes if needed.

### Student Programs

|               |                                                    | (New )                |
|---------------|----------------------------------------------------|-----------------------|
|               | Program Name                                       | Show Current Bludents |
|               | 151400 - Summer School                             | Display               |
| ect one       | 151500–Summer Reading Program                      | Display               |
| $\overline{}$ | 102330 - Academic intervention                     | Display               |
|               | 152505 - Guided Reading                            | Depkay                |
|               | 152095 - Other Explicit Instruction of Comprehensi | Display               |
|               | 152600- Other Explicit Instruction of Fluency      | Display               |
|               | 152685 - Other Explicit restruction of Vocabulary  | Dispay                |
|               | 152705 - Reading Improvement and Moniformg Plan I  | Display               |
|               | 205040 - Guidance Services                         | Display               |

### Student Program Information

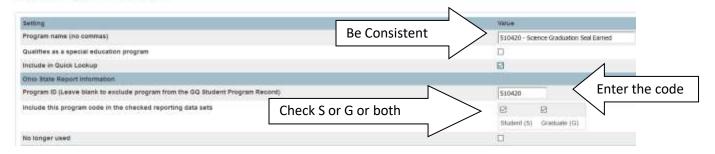

When Checking the Student (S) and or Graduate (G) boxes – please review the GQ section of the EMIS manual for the proper option/s in the Program Code Schedule sample below):

### Program Code Schedule

|                                    | Program<br>Series                       | Student (S)<br>Trad |         |       | Student (S)<br>CS/STEM |       | Grad |
|------------------------------------|-----------------------------------------|---------------------|---------|-------|------------------------|-------|------|
| Student Program Code(s) Categories |                                         | Initial             | Midyear | Final | Initial                | Final | (G)  |
| Immigrant Education Program        | 240xxx                                  |                     | 1       | 1     | ľ.                     | 1     |      |
| Gifted Education Programs          | 205xxx<br>206xxx                        |                     | ~       | ~     |                        | ~     |      |
| Graduation Alternative Competency  | 5201xx <sub>2</sub><br>520200           | *                   | *       | *     | ~                      | ~     | ~    |
| Graduation Pathways                | 520001,<br>520002,<br>520021,<br>520022 |                     | ~       | ~     |                        | ~     | ~    |
| Graduation Seals, Earned           | 510xxx                                  | ~                   | ×       | 1     | × -                    | 1     | ~    |
| Graduation Seals, Plan to Earn     | 510xxx                                  | ~                   | ~       | ~     | 1                      | 1     |      |
| Hardware and Connectivity          | 7002xx,<br>7004xx                       |                     | ~       | 1     |                        | ~     |      |
| Delivery Model                     | 7001xx                                  |                     | ~       | 1     |                        | ~     |      |

To add a program code for EMIS reporting to a student

## Select Student

Scroll down to Enrollments on left menu then click on Student Programs

### Click New

| and the second second se | Student Programs 🦝                           |            |            |
|----------------------------------------------------------------------------------------------------|----------------------------------------------|------------|------------|
| used Tracking                                                                                                    | second development of a loss and development | p. 19824   | 1          |
| estrict Specific<br>ee Transactions                                                                                                    |                                              |            |            |
| eccimation.vora-                                                                                                    |                                              |            |            |
| og Entres                                                                                                    | Program Name                                 | Entry Date | Exit Date  |
| og Entry Summary                                                                                                    | 405006 - Yearbook Blaff                      | 06/14/2019 | 05/22/2020 |
| unch Transactions                                                                                                    | 510580 - Fine & Perf Arts Grad Seal          | 09/08/2020 | 0/0/D      |
| ent Accesa                                                                                                    | 152330 - Academic Intervention               | 00/08/2020 | 05/27/2021 |
| EOP Review                                                                                                    | 788201 - dist provided laptop or tablet      | 09/08/2020 | 05/27/2021 |
| Enrollment                                                                                                    | 700412 - student's own cable, DSL, other     | 09/08/2020 | 05/27/2021 |
| civites                                                                                                    | 420009 - Tenne                               | 09/08/2020 | 06/04/2021 |
| # Enrolments                                                                                                    | 700412 - student's own cable: DSL, other     | 08/20/2021 | 05/27/2022 |
| unctions                                                                                                    | 405504 - Spanish Club                        | 08/20/2021 | 05/27/2022 |
| References                                                                                                    | 420009 - Tenns                               | 06/20/2021 | 05/27/2022 |
| Student Programs                                                                                                    | 700201 - dist provided laptop or tablet      | 66/20/2021 | 05/27/2022 |

Click Submit to add in the student into the program code (special program)

| Comment                                                                                | Optional                 |
|----------------------------------------------------------------------------------------|--------------------------|
| Entry Date                                                                             | 8/19/2022                |
| Exit Date                                                                              | MM/DD/YYYY               |
| Exit Reason                                                                            |                          |
| -                                                                                      |                          |
| Program                                                                                | 415004 - Student Council |
| Program<br>Ohio State Information                                                      | 415004 - Student Council |
| -                                                                                      | 415004 - Student Council |
| Ohio State Information<br>Program Record Status (all records are "Add" unless directed |                          |

# Comment are Optional – not used for EMIS

Entry date should equal or be after the students transfer entry info date for the current year.

Exit date - if left blank – the program code will roll over and be used in the following school year/s until an exit date is entered. If using an exit date – IE for example if the student is no longer in the program code and you don't want it to continue to rollover – you can enter in an exit date of when it no longer applies to the student or 06/30/xxxx – the last day of the fiscal year.

(Per the EMIS manual – ODE does not use the dates, but are needed in PowerSchool for reporting properly...)

Employee ID – review EMIS mannual – only used for certain program codes (FY23 206xxx and 31xxxx codes)

Program Provider IRN – review EMIS mannual – in most cases – typically left blank